# 並列有限要素法による 三次元定常熱伝導解析プログラム 演習編

#### 中島 研吾 東京大学情報基盤センター

#### 対象とする問題:三次元定常熱伝導 • 定常熱伝導+発熱 •・一様な熱伝導率λ • 直方体 – 一辺長さ 1の立方体(六面体)要素 – 各方向にNX・NY・NZ 個 • 境界条件 – $\mathsf{T}{=}\mathbb{O} \textcircled{a}$ Z=z $_{\sf max}$ • 体積当たり発熱量は位置(メッ シュの中心の座標 *x <sup>c</sup>,y <sup>c</sup>*)に依存  $-\dot{Q}(x, y, z) = QVOL|x_c + y_c$  $\int + \dot{Q}(x, y, z) = 0$  $\left(\lambda \frac{\partial T}{\partial t}\right)$  $\setminus$  $\bigg($  $\widehat{O}$  $\widehat{O}$  $\widehat{O}$  $\left|+\frac{\partial}{\partial x}\right|$  $\overline{\phantom{a}}$  $\int$  $\bigg)$   $\setminus$  $\bigg($  $\widehat{O}$  $\widehat{O}$  $\widehat{O}$  $\widehat{O}$  $|+$  $\int$  $\left(\lambda \frac{\partial T}{\partial t}\right)$  $\setminus$  $\bigg($  $\widehat{O}$  $\widehat{O}$  $\widehat{O}$  $\frac{\partial}{\partial x}\left(\lambda \frac{\partial T}{\partial y}\right) + \frac{\partial}{\partial y}\left(\lambda \frac{\partial T}{\partial z}\right) + \frac{\partial}{\partial z}\left(\lambda \frac{\partial T}{\partial z}\right) + \dot{Q}(x, y, z)$ *z T y z T xy cy T x* $\lambda \frac{U}{I}$  +  $\frac{U}{I}$   $\lambda \frac{U}{I}$  +  $\frac{U}{I}$   $\lambda \frac{U}{I}$  +  $\dot{C}$ XY ZNY NX NZ  $T=0$ @Z=z<sub>max</sub>

#### 並列有限要素法の手順(並列計算実行)

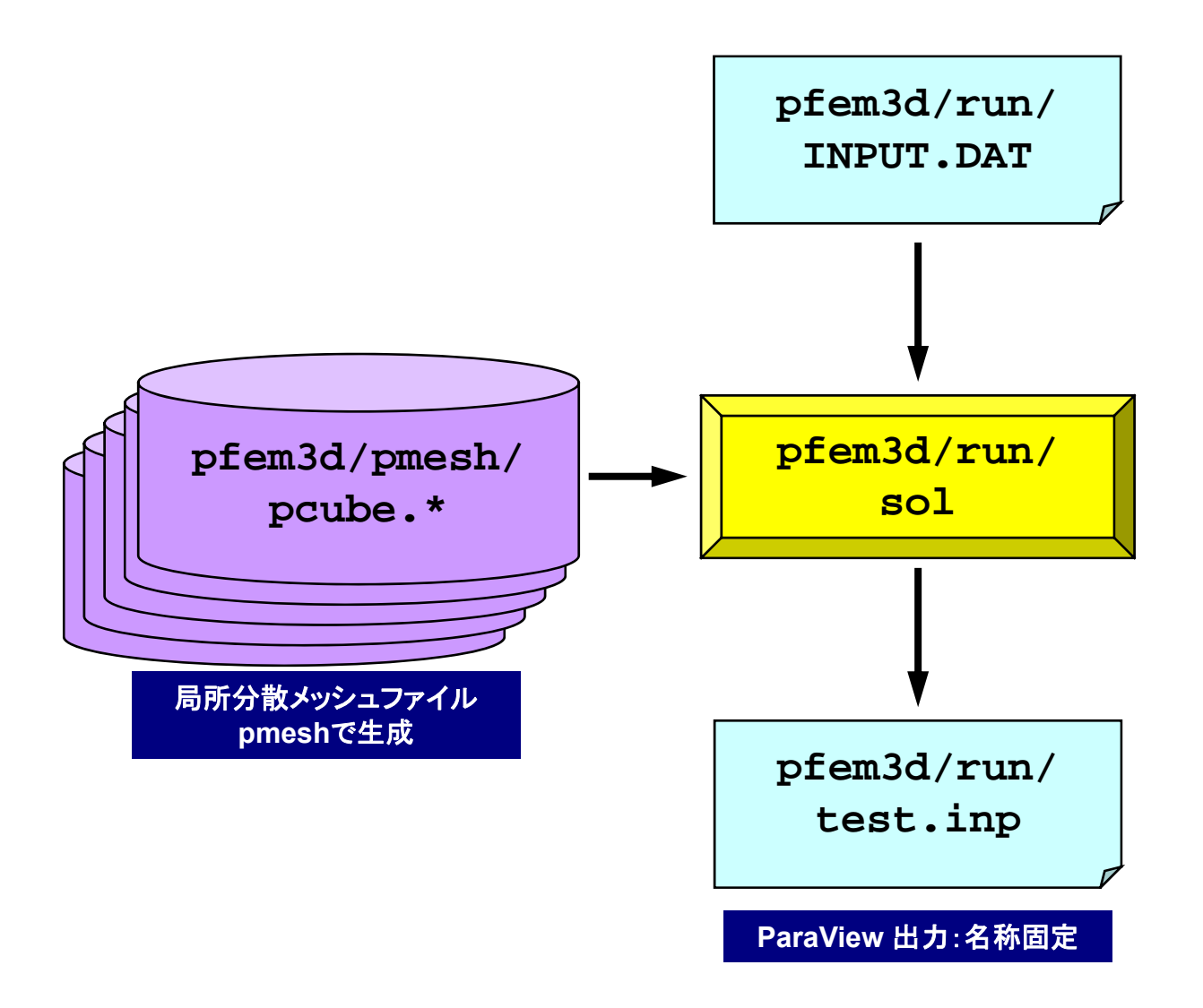

# 課題(**1/2**)

- •自分で問題設定を行い,「sol」の挙動を分析してみよ
- •• 例
	- – Strong Scaling
		- 問題サイズを固定,PE数を変化させて時間(全体,各部分)を測定。
	- – Weak Scaling
		- PEあたりの問題サイズを固定,1反復あたりの計算時間を求める。
	- 考慮すべき項目
		- 問題サイズ
		- 領域分割手法(RCB,K-METIS,P-METIS,1D~3D)の影響。
	- メッシュ生成,領域分割におけるFX10の性能低い
		- 1283くらいが限界(領域分割に15分以上かかる)
- • 「\*.inp」の出力に時間がかかる場合がある。
	- –OUTPUT\_UCDの呼び出しのコメントアウト
	- –src, part

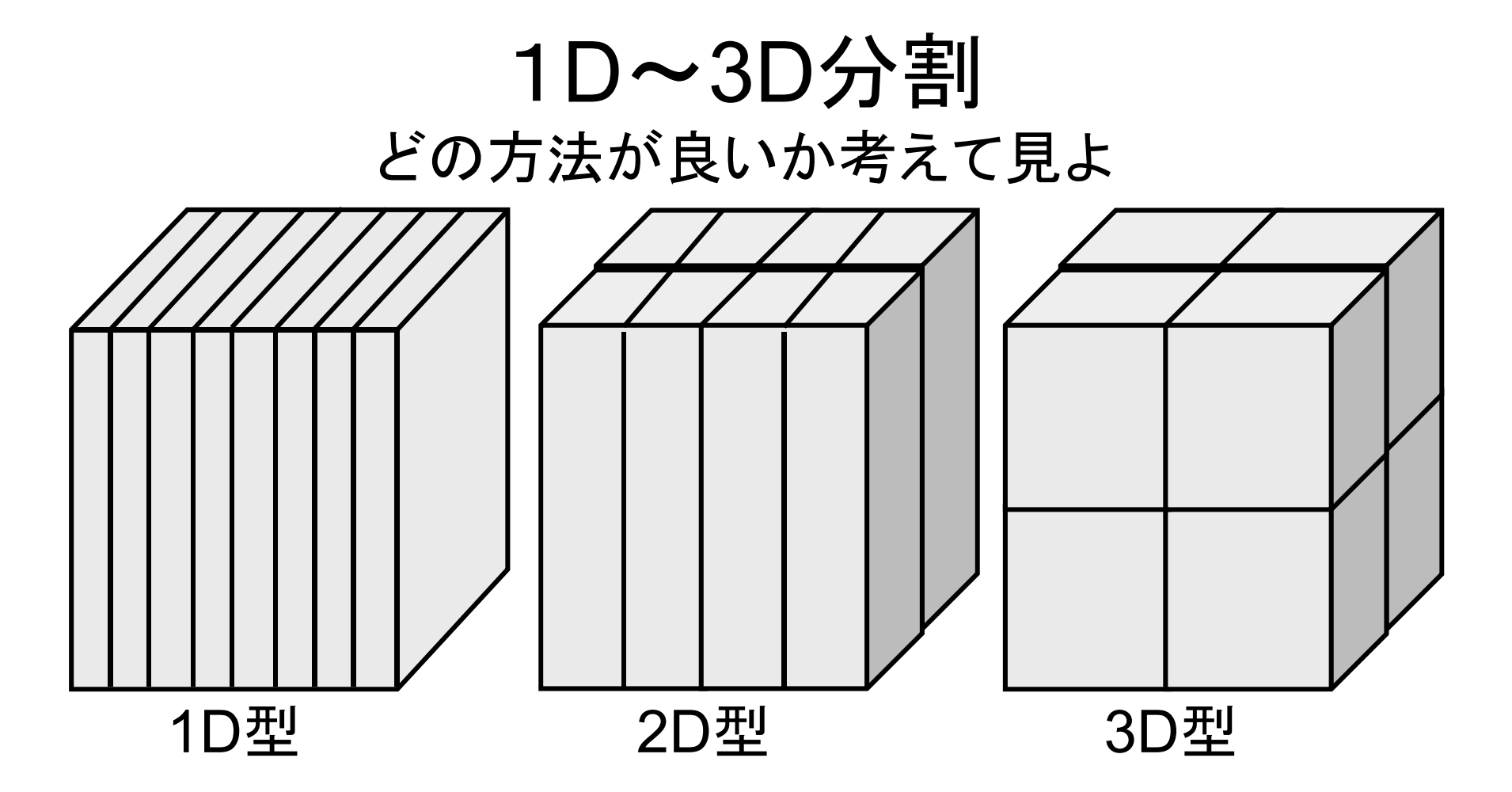

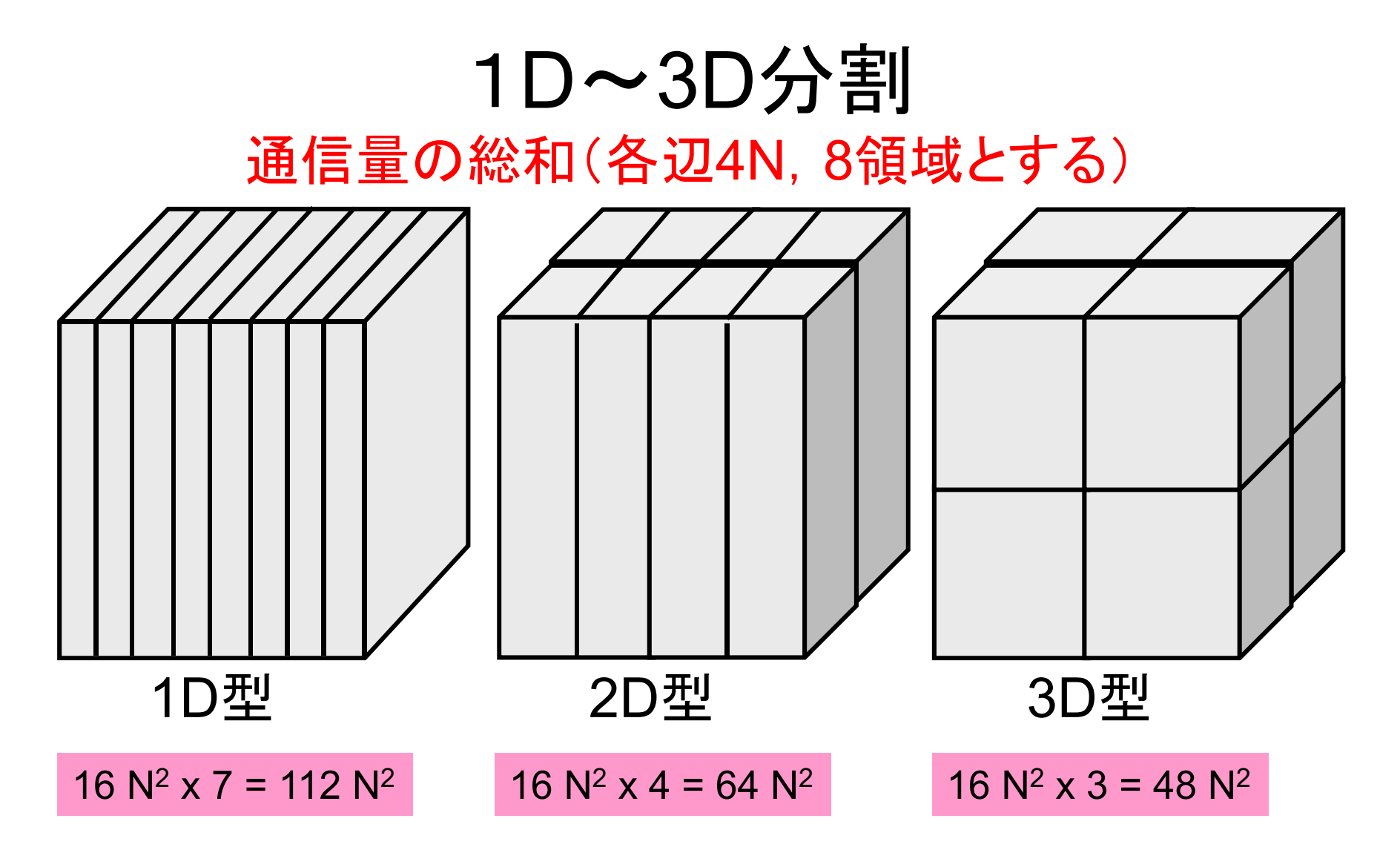

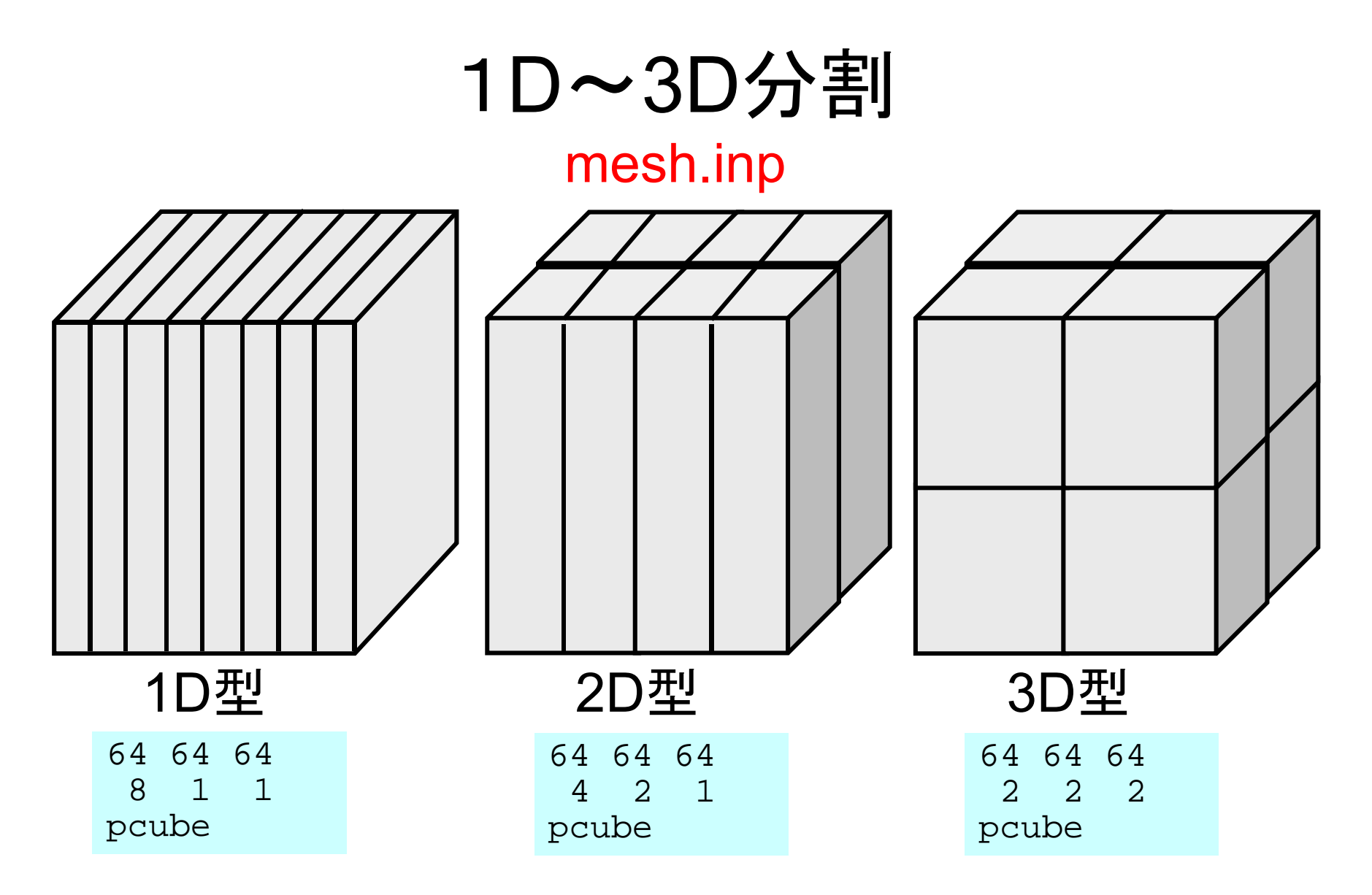

#### 課題(**2/2**)

- • 領域間通信(solver\_SR)の性能改善ができないかどう か考えてみよ。
	- Recv. Bufferへのコピーを効率的に実施できないか?

```
do neib= 1, NEIBPETOT
  istart= IMPORT_INDEX(neib-1)
  inum = IMPORT_INDEX(neib ) - istart
  call MPI Irecv (WR(istart+1), inum, MPI DOUBLE PRECISION, \&\delta NEIBPE(neib), 0, MPI_COMM_WORLD, req2(neib), &
& ierr)
enddocall MPI_Waitall (NEIBPETOT, req2, sta2, ierr)
do neib= 1, NEIBPETOT
  istart= IMPORT_INDEX(neib-1)
  inum = IMPORT_INDEX(neib ) - istart
  do k= istart+1, istart+inum
      ii = IMPORT ITEM(k)X(ii)= WR(k)
  enddoenddo
```
## SEND/RECV (Original)

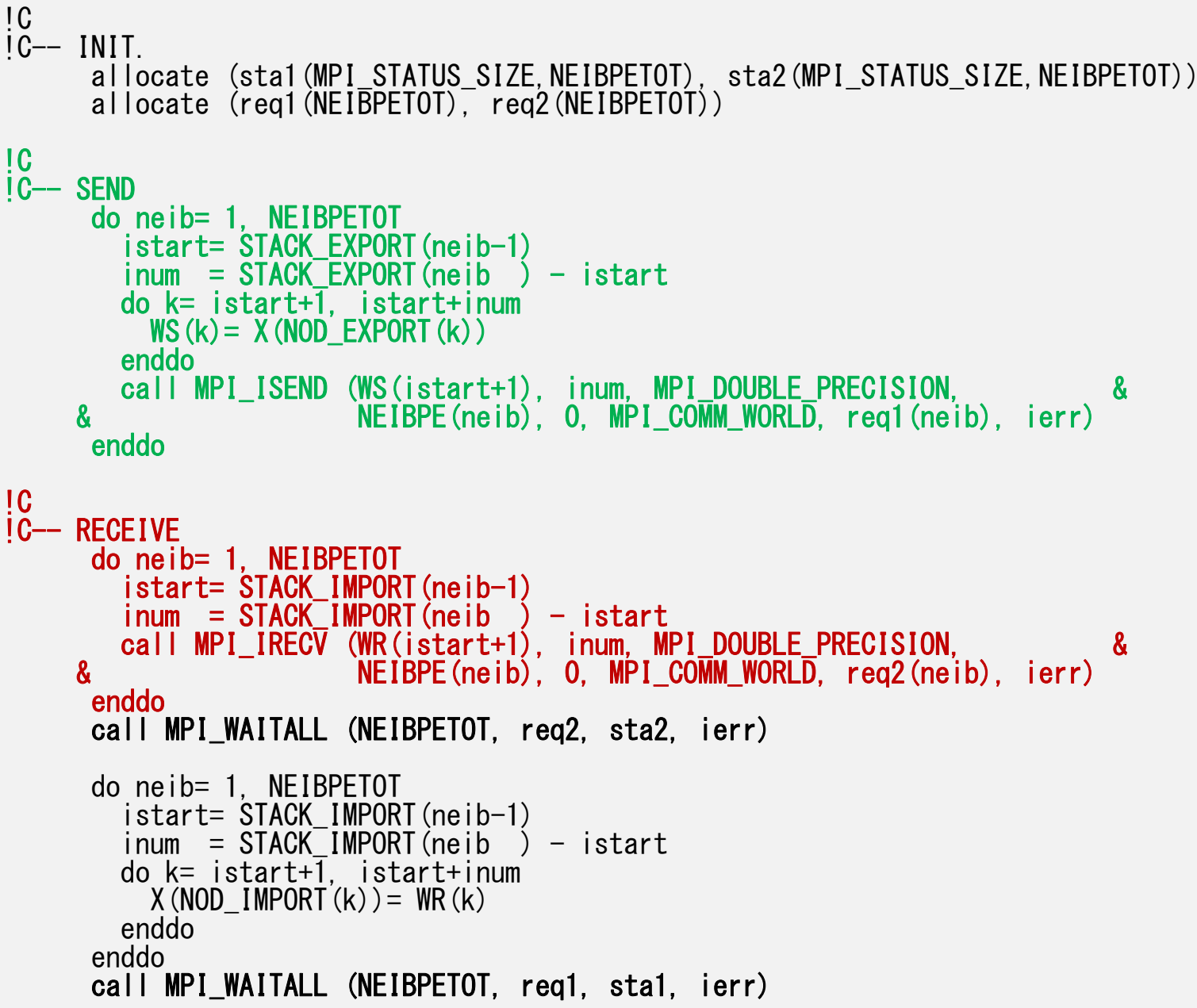

# If numbering of external nodes is continuous in each neighboring process ...

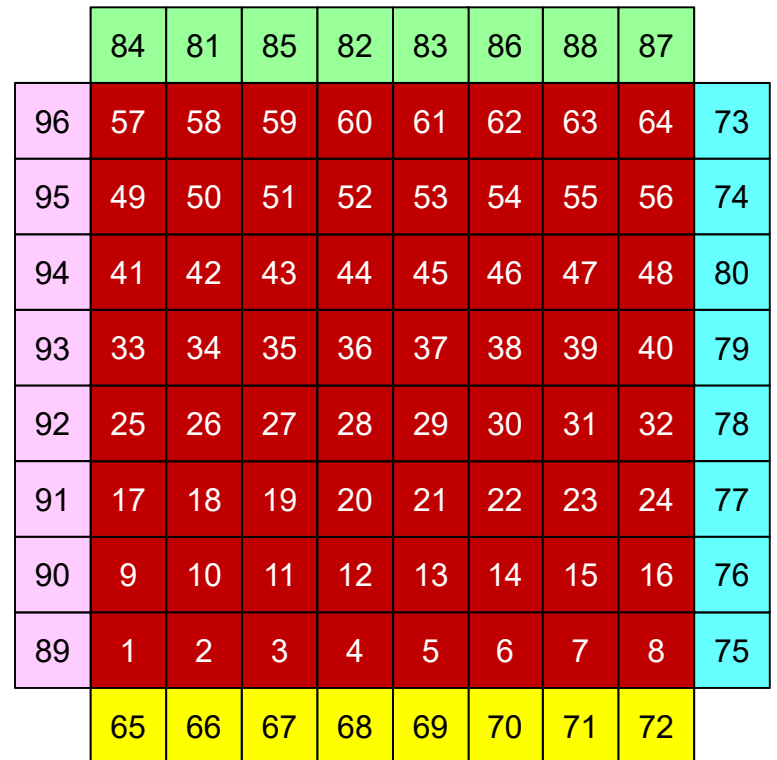

#### 2 декемв<u>е</u> 11 ок SEND/RECV (NEW:1)

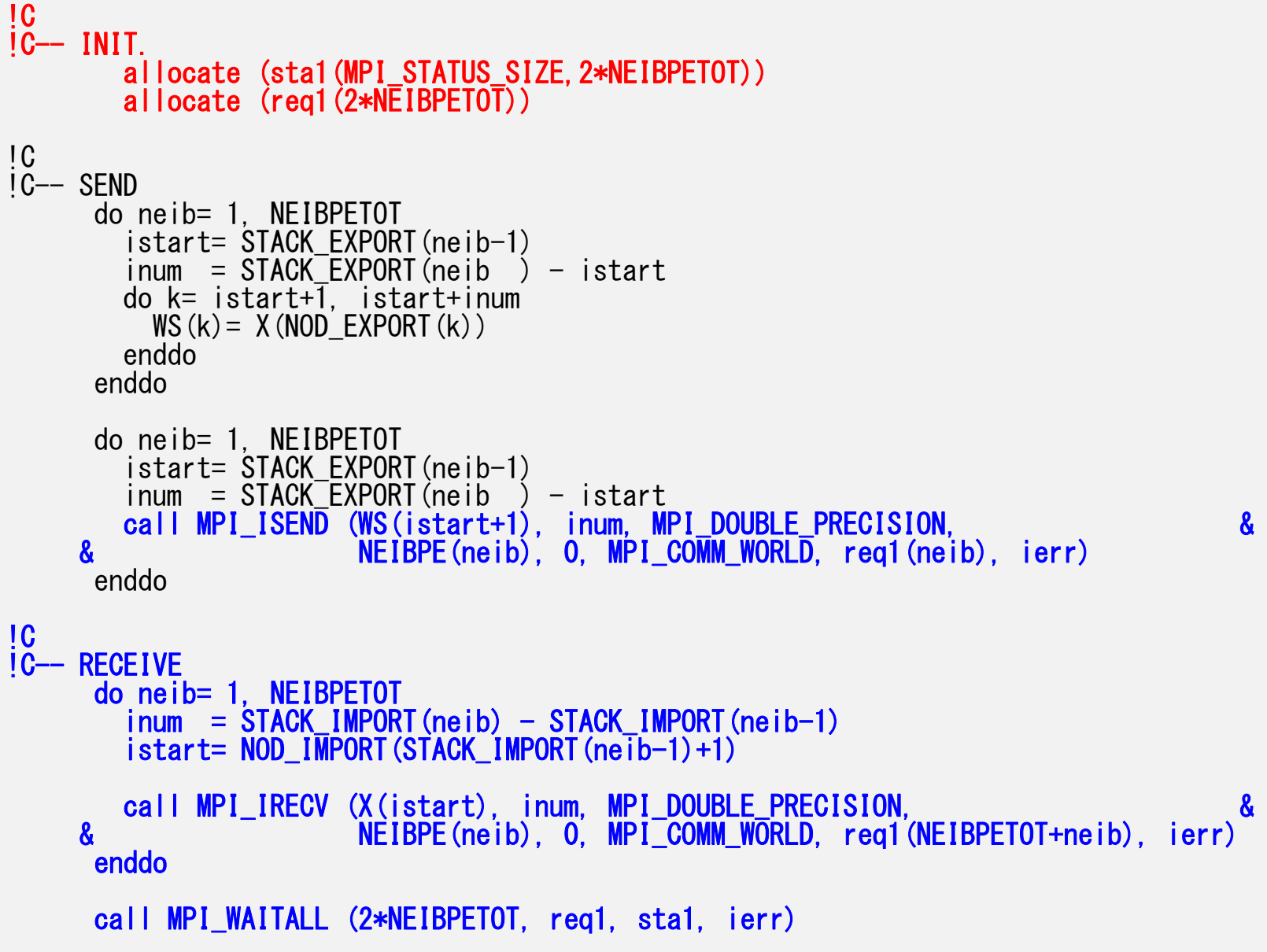

#### 12SEND/RECV (NEW:2), N0: int. node # pFEM3D-1

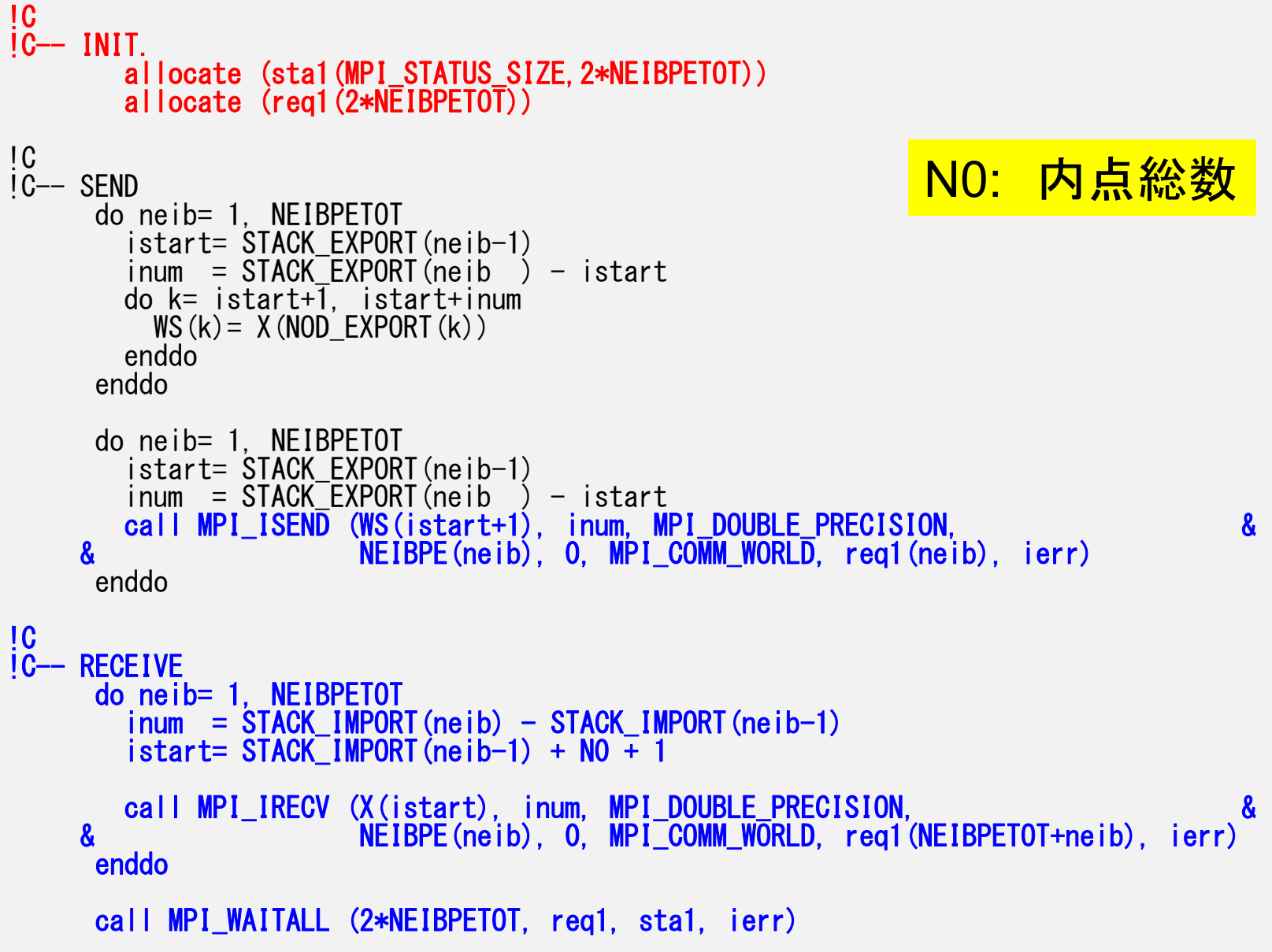

# 計算例(通信最適化済)**@**東大 **Strong Scaling**

- •192×192×128節点(4,718,592節点,4,633,087要素)
- 16~192コア
- •Solver計算時間

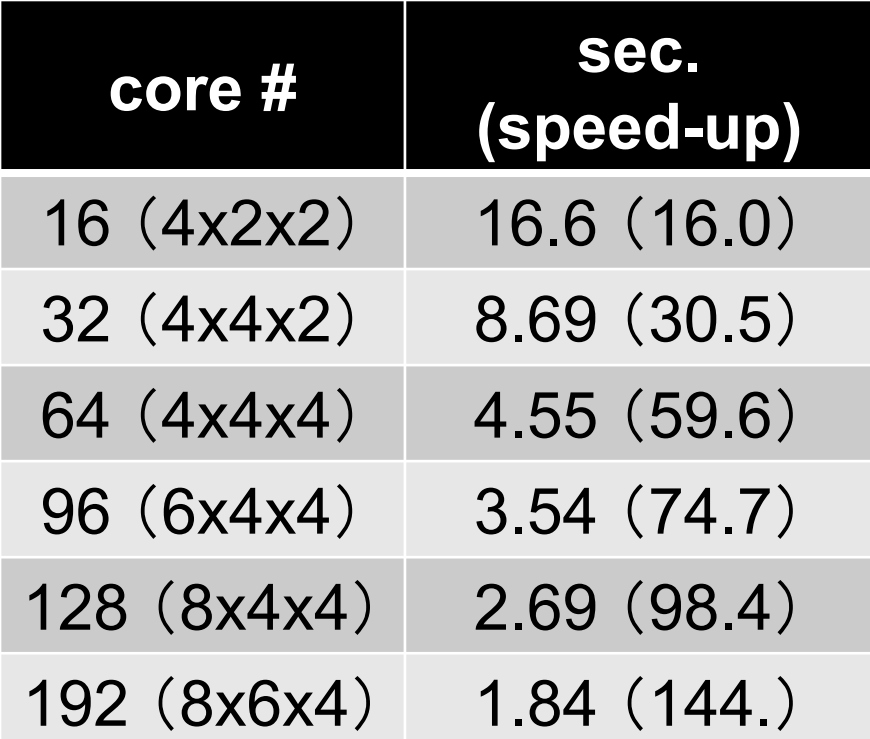

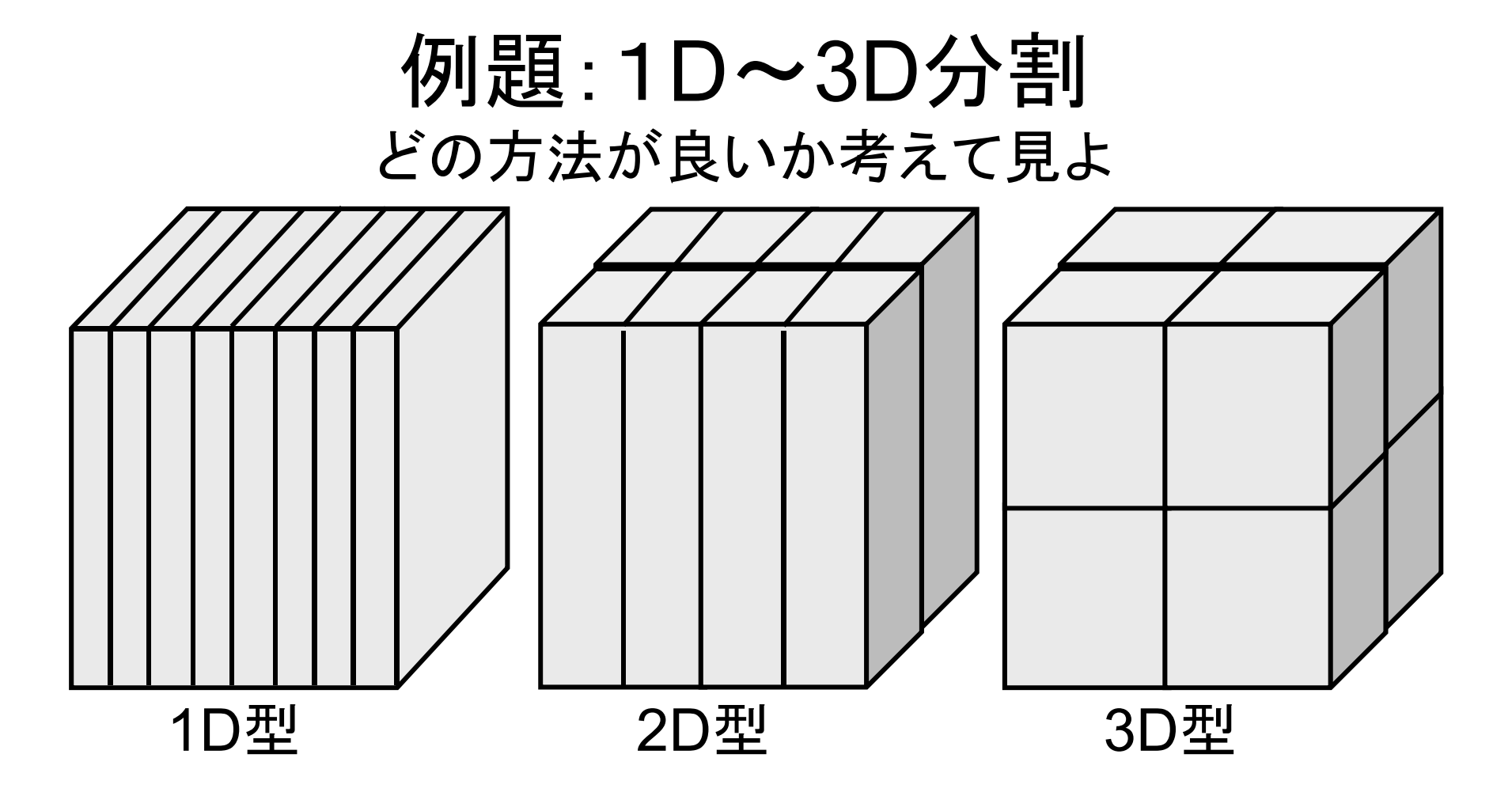

### 手順(**1/4**)

**>\$ cd ~/pFEM/pfem3d/pmesh (1."mesh.inp"**を変更**)**

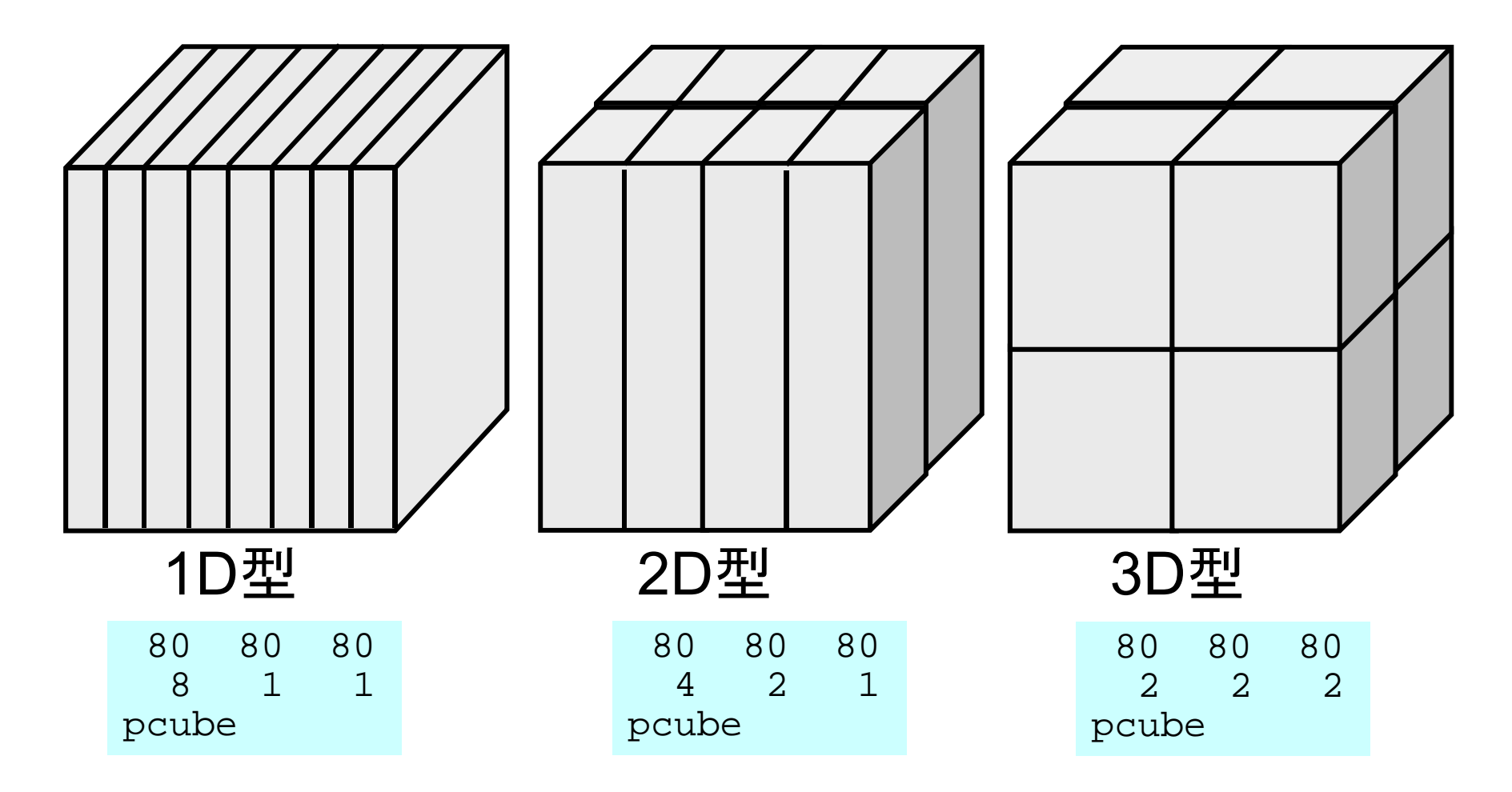

#### 手順(**2/4**)

```
(2."mg.sh"を変更)
```

```
#!/bin/sh
#PJM -L "node=1" ノード数(≦12)
#PJM -L "elapse=00:10:00" 実行時間(≦15分)
#PJM -L "rscgrp=small" 実行キュー名
#PJM -
#PJM -o "mg.lst" 標準出力
#PJM --mpi "proc=8" MPIプロセス数(≦192)
```
**mpiexec ./pmesh**

#### 手順(**3/4**)

```
>$ cd ../run
(3."go0.sh"を修正)
```
**>\$ pjsub go0.sh**

**#!/bin/sh #PJM -L "node=1"** ノード数(≦**12**) **#PJM -L "elapse=00:10:00"** 実行時間(≦**15**分) **#PJM -L "rscgrp=small"** 実行キュー名 **#PJM - #PJM -o "mg.lst"** 標準出力 **#PJM --mpi "proc=8" MPI**プロセス数(≦**192**)

**mpiexec ./sol0**

# 制御ファイル:INPUT.DAT

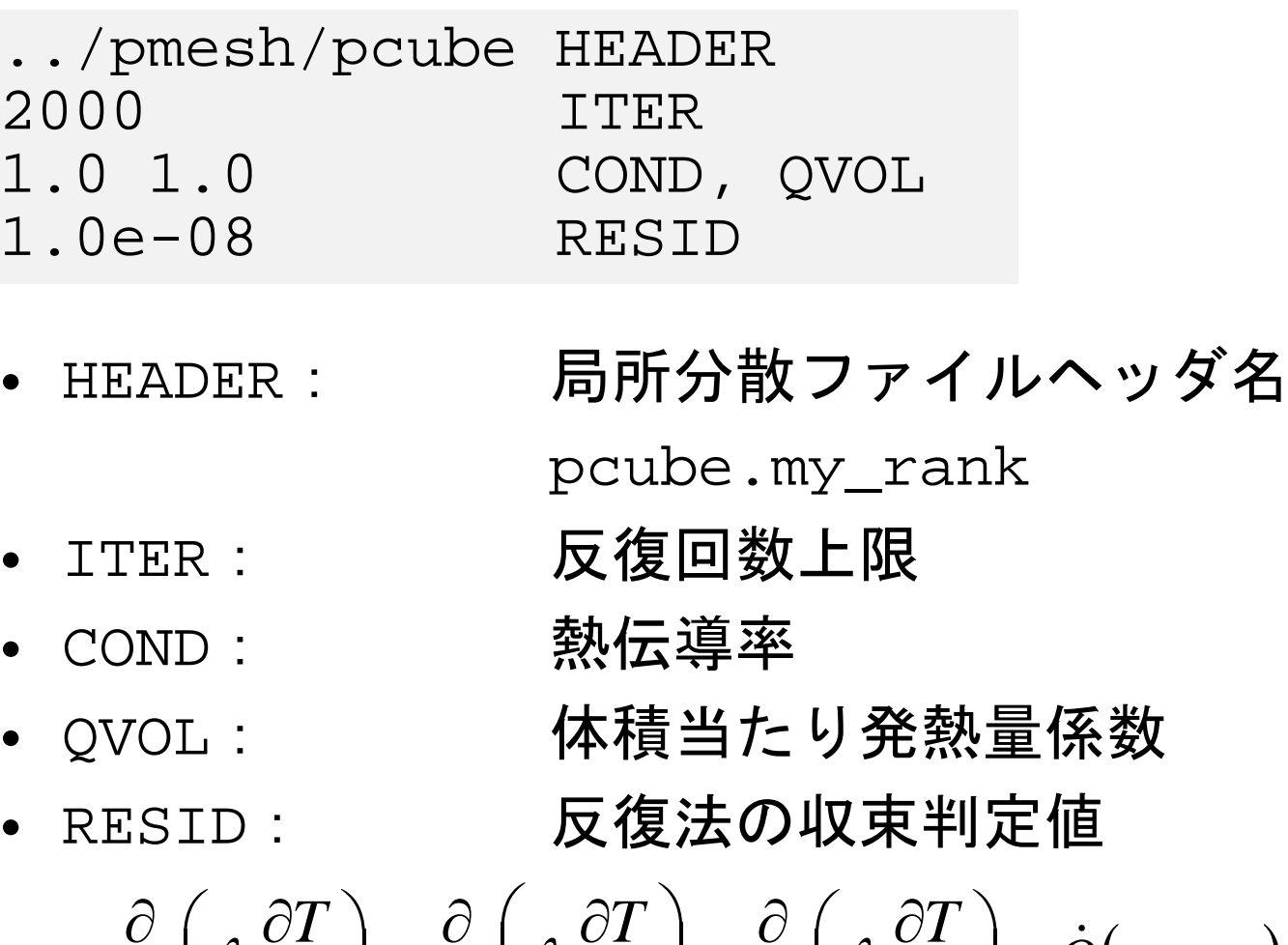

$$
\frac{\partial}{\partial x}\left(\lambda \frac{\partial T}{\partial x}\right) + \frac{\partial}{\partial y}\left(\lambda \frac{\partial T}{\partial y}\right) + \frac{\partial}{\partial z}\left(\lambda \frac{\partial T}{\partial z}\right) + \dot{Q}(x, y, z) = 0
$$
  

$$
\dot{Q}(x, y, z) = QVOL|x_c + y_c|
$$

#### 手順(**4/4**):**PC**へファイルを移動

**(4.**手元の**PC**で**cygwin**もしくは**terminal**を立ち上げ 適当なフォルダへ移動**)**

**>\$ scp sus15XX@pi.ircpi.kobe-u.ac.jp:~/pFEM/run/test.inp .**

(**5.Paraview**を立ち上げて,上記**"test.inp"**を開く)

# <u>pFEM3D-2</u> 計算例(通信最適化済)@東大 <sup>20</sup> **Strong Scaling**

• 192 ×192 <sup>×</sup>128節点(4,718,592節点,4,633,087要素)

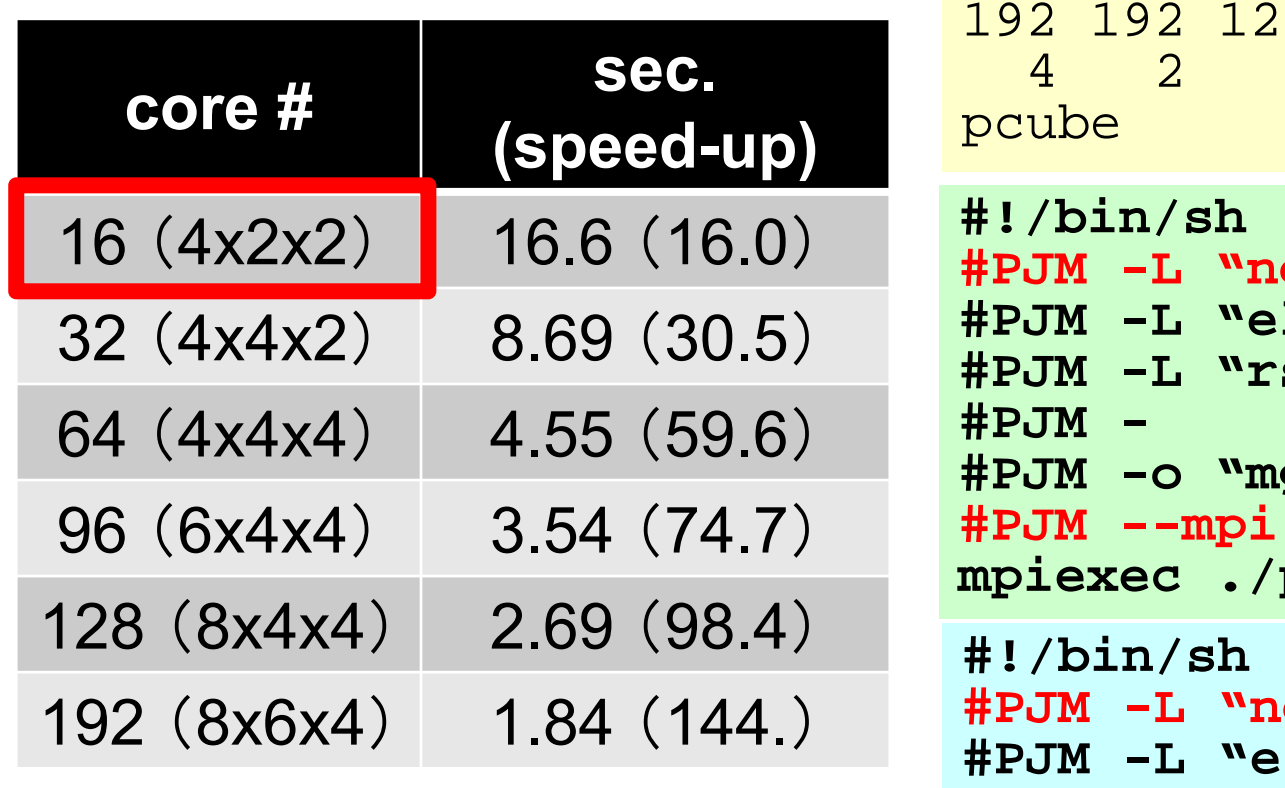

```
192 192 128
4 2 2
```

```
ode=1"
lapse = 00:10:00"\texttt{scarp=small"}#PJM -o "mg.lst"
 "proc=16"
mpiexec ./pmesh
```

```
ode=1"l lapse=00:10:00"
#PJM -L "rscgrp=small"
#PJM -
#PJM -o "test.lst"
#PJM --mpi "proc=16"
mpiexec ./sol0
```
# pFEM3D-2 <sup>21</sup> 計算例(通信最適化済) **@**東大 **Strong Scaling**

• 192 ×192 <sup>×</sup>128節点(4,718,592節点,4,633,087要素)

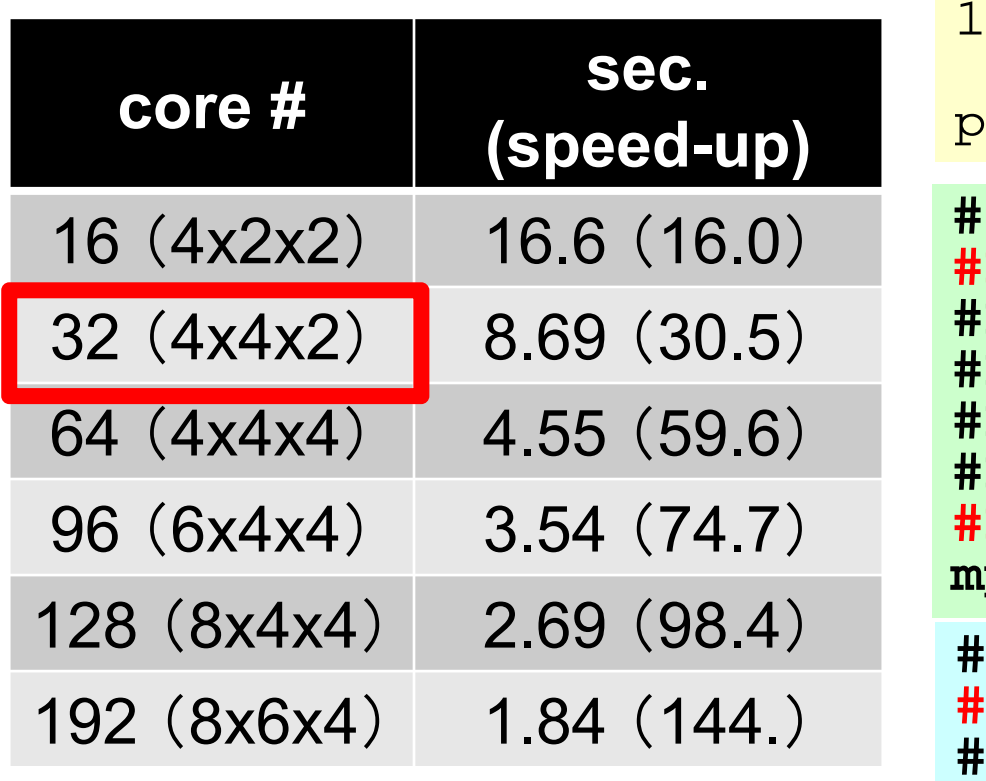

```
192 192 1284 4 2cube
```

```
#!/bin/sh
#PJM -L "node=2"
#PJM -L "elapse=00:10:00"
#PJM -L "rscgrp=small"
#PJM -
#PJM -o "mg.lst"
#PJM --mpi "proc=32"
mpiexec ./pmesh
```

```
#!/bin/sh
 #PJM -L "node=2"
 #PJM -L "elapse=00:10:00"
#PJM -L "rscgrp=small"
#PJM -
#PJM -o "test.lst"
#PJM --mpi "proc=32"
mpiexec ./sol0
```
# **計算例(通信最適化済)@東大 Strong Scaling**

• 192 ×192 <sup>×</sup>128節点(4,718,592節点,4,633,087要素)

**#PJM -**

**#PJM -o "test.lst"**

**mpiexec ./sol0**

**#PJM --mpi "proc=192"**

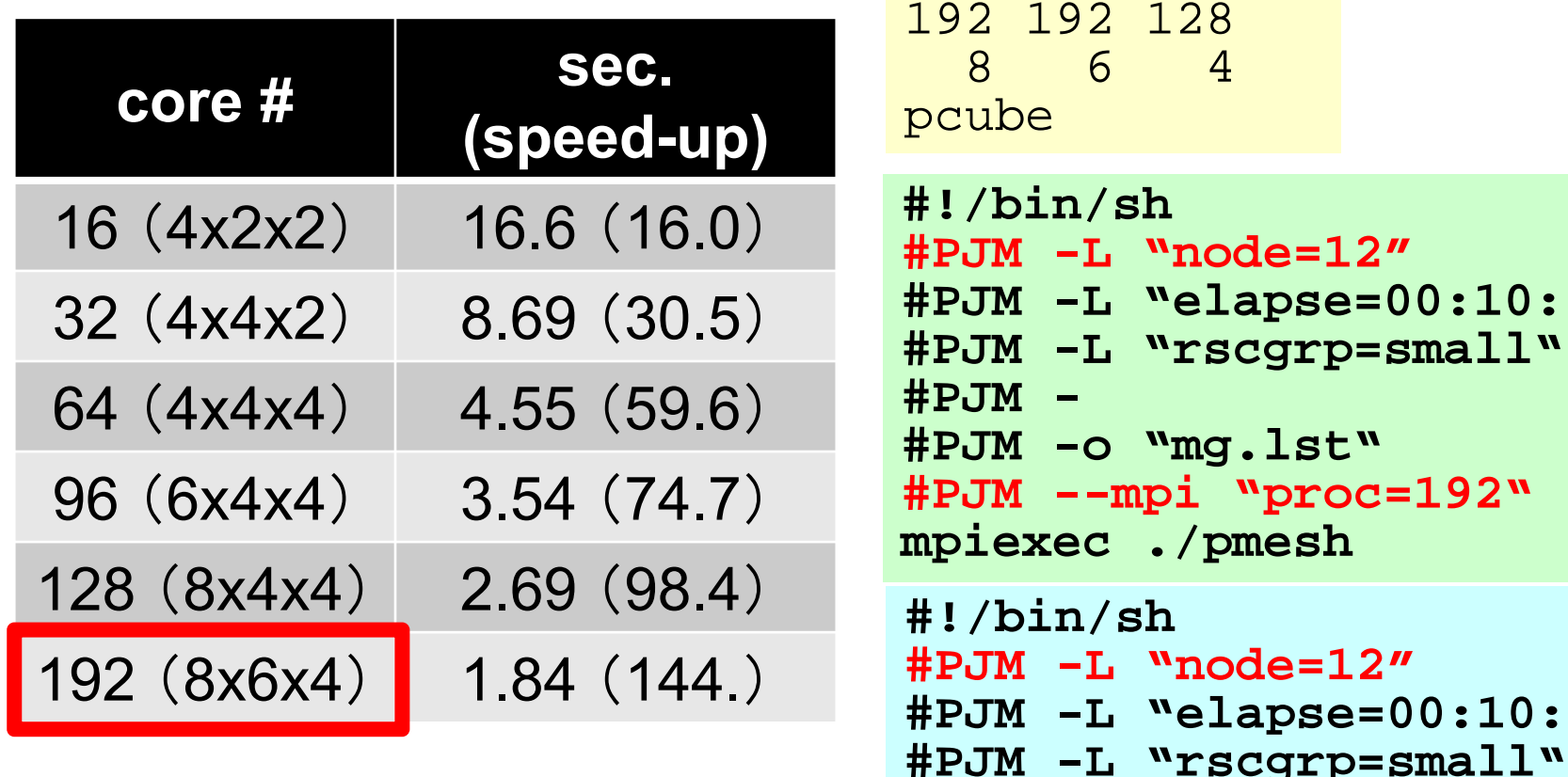

```
#PJM -L "node=12"
#PJM -L "elapse=00:10:00"
#PJM -L "rscgrp=small"
I \nvert H"proc=192"
mpiexec ./pmesh
\mathbf{de} = 12"
#PJM -L "elapse=00:10:00"
```